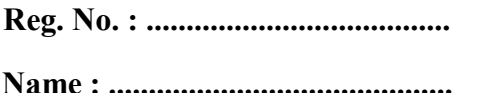

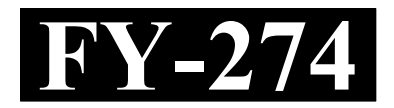

# FIRST YEAR HIGHER SECONDARY EXAMINATION, SEPTEMBER 2021

Part – III Time : 2 Hours

 COMPUTER APPLICATIONS Cool-off time : 20 Minutes (COMMERCE)

Maximum : 60 Scores

## (Hearing Impaired)

### General Instructions to Candidates :

- There is a 'Cool-off time' of 20 minutes in addition to the writing time.
- Use the 'Cool-off time' to get familiar with questions and to plan your answers.
- Read questions carefully before answering.
- Read the instructions carefully.
- Calculations, figures and graphs should be shown in the answer sheet itself.
- Malayalam version of the questions is also provided.
- Give equations wherever necessary.
- Electronic devices except non-programmable calculators are not allowed in the Examination Hall.

വിദ്യാർത്ഥികൾക്കുള്ള പൊതുനിർദ്ദേശങ്ങൾ :

- നിർദ്ദിഷ്ഠ സമയത്തിന് പുറമെ 20 മിനിറ്റ് 'കുൾ ഓഫ് ടൈം' ഉണ്ടായിരിക്കും.
- 'കൂൾ ഓഫ് ടൈം' ചോദൃങ്ങൾ പരിചയപ്പെടാനും ഉത്തരങ്ങൾ ആസൂത്രണം ചെയ്യാനും ഉപയോഗിക്കുക.
- ഉത്തരങ്ങൾ എഴുതുന്നതിന് മുമ്പ് ചോദ്യങ്ങൾ ശ്രദ്ധാപൂർവ്വം വായിക്കണം.
- നിർദ്ദേശങ്ങൾ മുഴുവനും ശ്രദ്ധാപൂർവ്വം വായിക്കണം.
- കണക്ക് കൂട്ടലുകൾ, ചിത്രങ്ങൾ, ഗ്രാഫുകൾ, എന്നിവ ഉത്തരപേപ്പറിൽ തന്നെ ഉണ്ടായിരിക്കണം.
- ചോദ്യങ്ങൾ മലയാളത്തിലും നല്ലിയിട്ടുണ്ട്.
- ആവശ്യമുള്ള സ്ഥലത്ത് സമവാകൃങ്ങൾ കൊടുക്കണം.
- J പ്രോഗ്രാമുകൾ ചെയ്യാനാകാത്ത കാൽക്കുലേറ്ററുകൾ ഒഴികെയുള്ള ഒരു ഇലക്ട്രോണിക് ഉപകരണവും പരീക്ഷാഹാളിൽ ഉപയോഗിക്കുവാൻ പാടില്ല.

 $FY-274$  P.T.O.

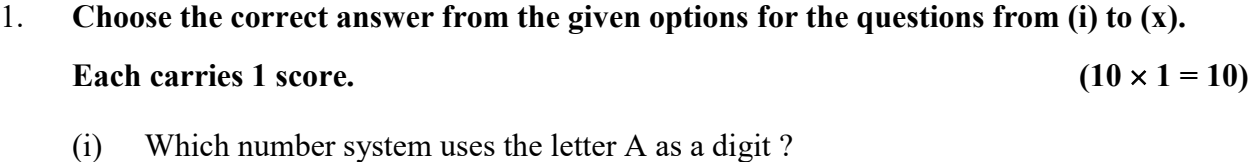

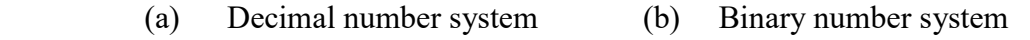

- (c) Octal number system (d) Hexadecimal number system
- (ii)  $1 KB = \underline{\qquad} Bytes.$  (a) 8 (b) 1000 (c)  $1024$  (d)  $10^2$ 
	- (iii) Which symbol is used for decision making an flowcharts ?

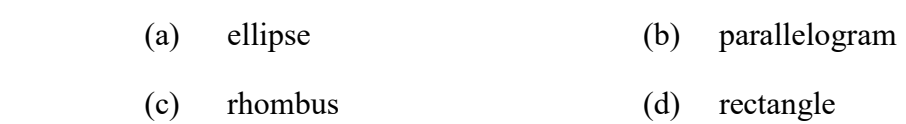

(iv) Which of the following is a keyword in  $C++ ?$ 

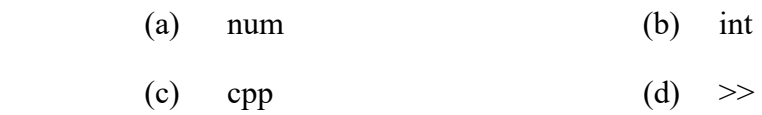

(v) Which of the following is a logical operator in  $C^{++}$ ?

(a) & & (b) %

(c) =  $(d) =$ 

(vi) Pick odd one out from the following :

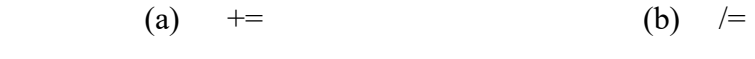

(c)  $* =$  (d)  $=$ 

- $1.$  (i) മുതൽ (x) വരെയുള്ള ചോദൃങ്ങൾക്ക് നല്കിയിരിക്കുന്ന ഓപ്ഷനുകളിൽ നിന്നും ശരിയുത്തരം തെരഞ്ഞെടുത്തെഴുതുക. 1 സ്കോർ വീതം.  $(10 \times 1 = 10)$ 
	- $(i)$  A എന്ന അക്ഷരത്തെ ഒരു അക്കമായി ഉപയോഗിക്കുന്ന സംഖ്യാ സമ്പ്രദായം ഏത്?
		- (a)
		- (b) ബൈനറി സംഖ്യാ സമ്പ്രദായം
		- (c) ഒക്ടൽ സംഖ്യാ സമ്പ്രദായം
		- (d) ഹെക്സാഡെസിമൽ സംഖ്യാ സമ്പ്രദായം
	- $(ii)$   $1 \text{ KB} =$  000 000 0000 0000
- (a) 8 (b) 1000
- (c)  $1024$  (d)  $10^2$

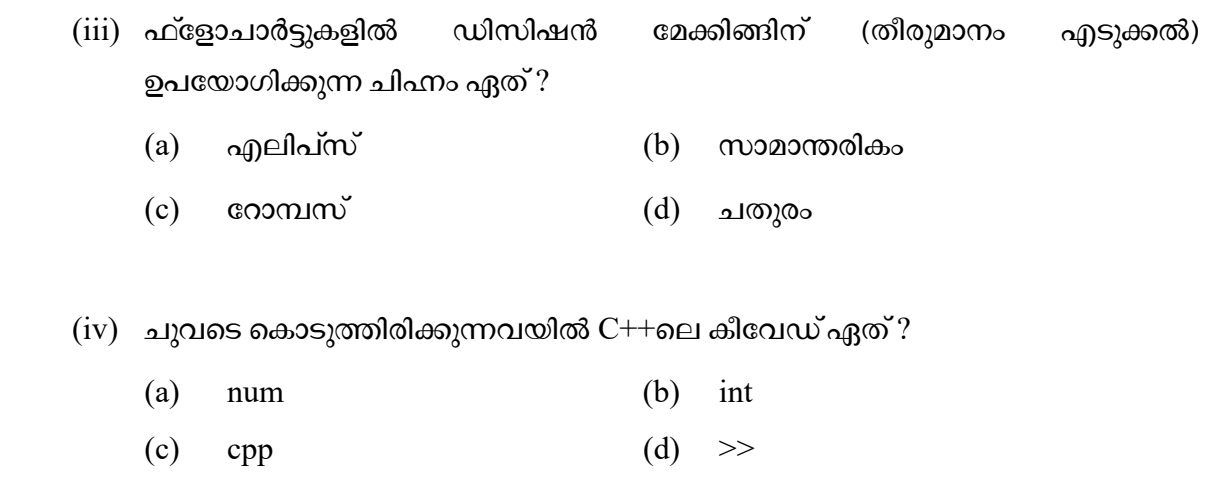

 $(v)$  ചുവടെ കൊടുത്തിരിക്കുന്നവയിൽ C++ലെ ലോജിക്കൽ ഓപ്പറേറ്റർ ഏത് ?

- (a)  $&&&\\(b) \quad \frac{9}{6}$
- (c) =  $(d) =$

 $(vi)$  ചുവടെ കൊടുത്തിരിക്കുന്നവയിൽ കൂട്ടത്തിൽ ചേരാത്തത് ഏത് :

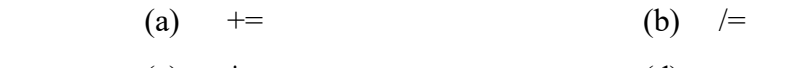

(c)  $* =$  (d)  $=$ 

 $FY-274$  and  $3$  P.T.O.

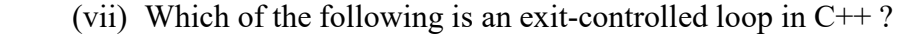

- (a) switch (b) do while
- (c) for (d) while

(viii) URL stands for \_\_\_\_\_\_\_\_.

- (a) Universal Resource Locator
- (b) Uniform Resource Locator
- (c) Uniform Record Limit
- (d) Universal Resource Legend

 $(ix)$  Youtube.com is an example for  $\qquad \qquad$ .

- (a) blog (b) content community
- (c) Internet forum (d) Wikis

(x) Which of the following is NOT a type of transaction in e-Governance ?

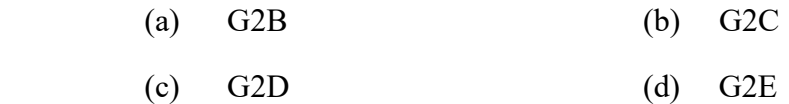

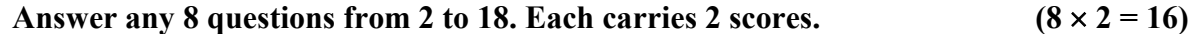

- 2. Distinguish between RAM and ROM.
- 3. List out any two types of printers.
- 4. Write an algorithm to find the sum of two numbers.
- 5. Which are the two types of errors in programming ?

 $(vii)$ ചുവടെ കൊടുത്തിരിക്കുന്നവയിൽ  $C++$  ലെ എക്സിറ്റ്-കൺട്രോൾഡ് ലൂപ്പ് ഏത്?

- (a) switch (b) do while
- (c) for (d) while

 $(viii)$  URL ന്റെ പൂർണരൂപം $\qquad \qquad$  ആകുന്നു

- (a) Universal Resource Locator
- (b) Uniform Resource Locator
- (c) Uniform Record Limit
- (d) Universal Resource Legend

(ix) Youtube.com <del>michalage</del> ന് ഒരു ഉദാഹരണമാണ്.

- (a) blog (b) content community
- (c) Internet forum (d) Wikis

 $(x)$  ചുവടെ കൊടുത്തിരിക്കുന്നവയിൽ ഇ-ഭരണത്തിലെ ഒരുതരം വ്യവഹാരം അല്ലാത്തത് ഏത്?

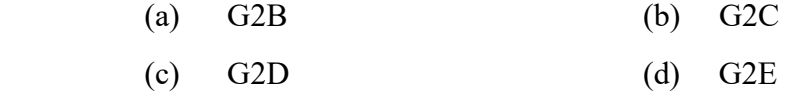

2 മുതൽ 18 വരെയുള്ള ചോദ്യങ്ങളിൽ ഏതെങ്കിലും 8 എണ്ണത്തിന് ഉത്തരമെഴുതുക.

2 സ്കോർ വീതം.  $(8 \times 2 = 16)$ 

- 2. RAM ഉം ROM ഉം തമ്മിലുള്ള വ്യത്യാസമെന്ത് ?
- 3. ഏതെങ്കിലും രണ്ട് തരം പ്രിന്ററുകൾ എഴുതുക.
- 4. രണ്ട് സംഖ്യകളുടെ തുക കാണുന്നതിനുള്ള അൽഗോരിതം എഴുതുക.
- 5.  $\epsilon$ പ്രാഗ്രാമിങ്ങിലെ രണ്ട് തരം തെറ്റുകൾ ഏതെല്ലാം ?

 $FY-274$  P.T.O.

- 6. Draw any 4 flowchart symbols and specify the use of each.
- 7. Write down the four types of literals in C++.
- 8. List out any four basic data types of C++.
- 9. Explain the working of increment operator in  $C++$  with the help of example.
- 10. Write C++ statements using any two arithmetic assignment operators.
- 11. Write the syntax of  $if$  else statement in C++.
- 12. What is the difference between entry controlled loop and exit controlled loop ?
- 13. List out any four communication devices used in computer network.
- 14. What is meant by network protocol ?
- 15. Write short note on TCP/IP.
- 16. Write an example for URL.
- 17. What is meant by search engine ? Give an example.
- 18. Write short note on WWW.

- 6. ഏതെങ്കലും നാല് ഫ്ളോചാർട്ട് ചിഹ്നങ്ങൾ വരച്ച് ഓരോന്നിന്റെയും ഉപയോഗം വൃക്തമാക്കുക.
- $7.$   $C++$  ലെ നാല് തരം ലിറ്ററലുകൾ എഴുതുക.
- 8.  $C++$  ലെ ബേസിക് ഡാറ്റാ ടൈപ്പുകളിൽ ഏതെങ്കിലും നാലെണ്ണം എഴുതുക.
- 9.  $C++$  ലെ ഇൻക്രിമെന്റ് ഓപ്പറേറ്ററിന്റെ പ്രവർത്തനം ഉദാഹരണസഹിതം വിശദമാക്കുക.
- $10.$  ഏതെങ്കിലും രണ്ട് അരിത്തമെറ്റിക് അസൈൻമെന്റ് ഓപ്പറേറ്ററുകൾ ഉപയോഗിച്ച്  $C++$ സ്റ്റേറ്റ് മെന്റുകൾ എഴുതുക.
- $11.$   $C++$  ലെ  $if$  else സ്റ്റേറ്റ്മെന്റിന്റെ സിന്റക്സ് (വാകൃഘടന) എഴുതുക.
- 12. എൻട്രി കൺട്രോൾഡ് ലൂപ്പും എക്സിറ്റ് കൺട്രോൾഡ് ലൂപ്പും തമ്മിലുള്ള വ്യത്യാസമെന്ത്?
- 13. കമ്പ്യൂട്ടർ നെറ്റ്വർക്കിൽ ഉപയോഗിക്കുന്ന ഏതെങ്കിലും നാല് കമ്മ്യൂണിക്കേഷൻ ഉപകരണങ്ങൾ എഴുതുക.
- 14. നെറ്റ്വർക്ക് പ്രോട്ടോകോൾ എന്നാലെന്ത് ?
- $15.$   $TCP/IP \, \infty$  കുറിച്ച് ലഘുകുറിപ്പ് എഴുതുക.
- 16. URL ന് ഒരു ഉദാഹരണമെഴുതുക.
- 17. സെർച്ച് എൻജിൻ എന്നാലെന്ത് ? ഒരു ഉദാഹരണം നല്കുക.
- 18. WWW നെ കുറിച്ച് ലഘുകുറിപ്പ് എഴുതുക.

 $FY-274$  P.T.O.

### Answer any 8 questions from 19 to 35. Each carries 3 scores.  $(8 \times 3 = 24)$

- 19. Define computer and write any two characteristics.
- 20. Convert the decimal number 39 into binary number system.
- 21. Explain any three e-waste disposal methods.
- 22. Briefly describe the three language processors.
- 23. List out different phases in programming.
- 24. What is meant by tokens in  $C++$  ? Write any four types of tokens.
- 25. Write the output of the following C++ arithmetic expressions.
	- (a)  $7/2$  (b)  $10\%3$  (c)  $5.0/2$
- 26. List down the six relational operators of  $C++$ .
- 27. Write an example for variable declaration statement in C++.
- 28. Write down the structure of a  $C^{++}$  program.
- 29. Compare if  $-$  else if statement and switch statement in  $C++$ .
- 30. What is meant by decision making statements ? Give two examples of such statements in C++.
- $FY-274$  8

19 മുതൽ 35 വരെയുള്ള ചോദ്യങ്ങളിൽ ഏതെങ്കിലും 8 എണ്ണത്തിന് ഉത്തരമെഴുതുക.  $3 \text{ cm}$ ാർ വീതം.  $(8 \times 3 = 24)$ 

- 19. കമ്പ്യൂട്ടർ നിർവചിച്ച് അതിന്റെ ഏതെങ്കിലും രണ്ട് സവിശേഷതകൾ എഴുതുക.
- 20. ി9 എന്ന ഡെസിമൽ സംഖ്യയെ ബൈനറി സംഖ്യാ സമ്പ്രദായത്തിലേക്ക് മാറ്റുക.
- $21.$  ഏതെങ്കിലും മുന്ന് ഇ-മാലിന്യ നിർമാർജ്ജന മാർഗങ്ങൾ വിശദീകരിക്കുക.
- 22. മുന്ന് ലാംഗ്വേജ് പ്രൊസസറുകൾ ചുരുക്കി വിവരിക്കുക.
- 23. പ്രോഗ്രാമിങ്ങിന്റെ വിവിധ ഘട്ടങ്ങൾ എഴുതുക.
- $24.$   $C++$  ലെ ടോക്കണുകൾ എന്നാലെന്ത് ? ഏതെങ്കിലും നാല് തരം ടോക്കണുകൾ എഴുതുക.
- $25.$  ചുവടെ കാണുന്ന C++ അരിത്തമെറ്റിക് എക്സ്പ്രഷനുകളുടെ ഔട്ട്പുട്ട് എഴുതുക.
	- (a) 7/2 (b) 10%3 (c) 5.0/2
- $26.$   $C++$  ലെ 6 റിലേഷണൽ ഓപ്പറേറ്ററുകൾ എഴുതുക.
- 27.  $C++$ ൽ വേരിയബിൾ ഡിക്സറേഷൻ സ്റ്റേറ്റ്മെന്റിന് ഒരു ഉദാഹരണം എഴുതുക.
- $28.$  ഒരു  $C++$  പ്രോഗ്രാമിന്റെ ഘടന എഴുതുക.
- $29.$  C++  $\omega$  if else if  $\omega$  саза с switch  $\omega$  саза с  $\omega$  о  $\omega$  с  $\omega$  о  $\omega$ ചെയ്യുക.
- $30.$  ഡിസിഷൻ മേക്കിങ്ങ് സ്റ്റേറ്റ്മെന്റുകൾ എന്നാലെന്ത് ? C++ ലെ ഇത്തരം സ്റ്റേറ്റ്മെന്റുകൾക്ക് രണ്ട് ഉദാഹരണങ്ങൾ നല്കുക.

 $\rm FY-274$  P.T.O.

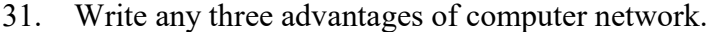

- 32. Explain any three types of computer networks.
- 33. What are the advantages of e-mail ?
- 34. Explain the three components of e-Governance.
- 35. List any three advantages of e-Business.

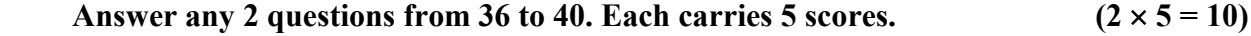

- 36. Draw the block diagram of the functional units of a computer.
- 37. Explain the use of any five input devices.

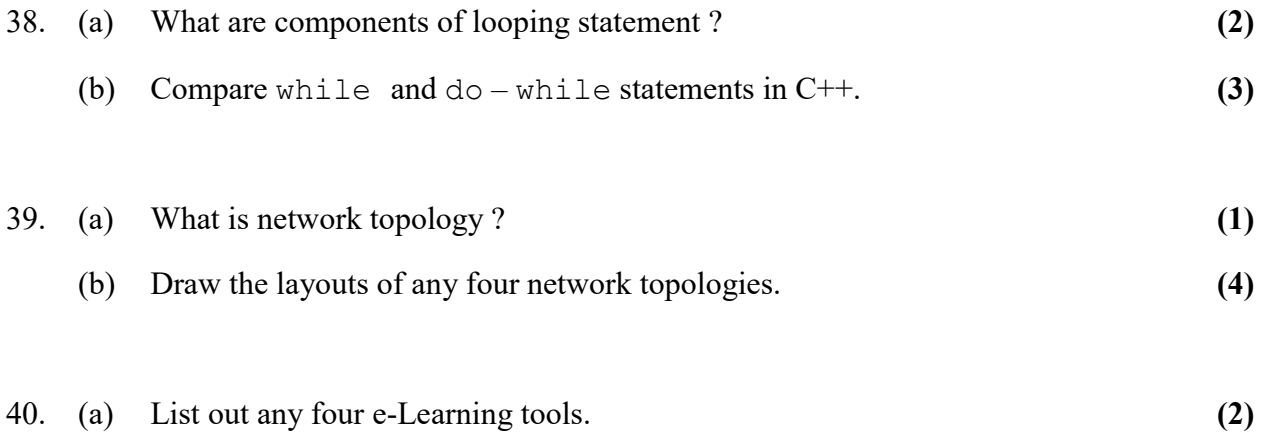

(b) Explain the advantages of e-Learning. (3)

- $31.$  കമ്പ്യൂട്ടർ നെറ്റ്വർക്കിന്റെ ഏതെങ്കിലും മൂന്ന് മേന്മകൾ എഴുതുക.
- 32. ഏതെങ്കിലും മൂന്ന് തരം കമ്പ്യൂട്ടർ നെറ്റ്വർക്കകൾ വിശദീകരിക്കുക.
- 33. ഇ-മെയിലിന്റെ ഗുണങ്ങൾ എന്തെല്ലാം ?
- 34. ഇ-ഭരണത്തിന്റെ മൂന്ന് ഘടകങ്ങൾ വിശദീകരിക്കുക.
- 35. ഇ-വൃവസായത്തിന്റെ ഏതെങ്കിലും മൂന്ന് മെച്ചങ്ങൾ എഴുതുക.

36 മുതൽ 40 വരെയുള്ള ചോദ്യങ്ങളിൽ ഏതെങ്കിലും 2 എണ്ണത്തിന് ഉത്തരമെഴുതുക. 5 സ്കോർ വീതം.  $(2 \times 5 = 10)$ 

- 36. ഒരു കമ്പ്യൂട്ടറിന്റെ പ്രവർത്തനഘടകങ്ങളുടെ ഘടനാചിത്രം വരയ്ക്കുക.
- 37. ഏതെങ്കിലും അഞ്ച് ഇൻപുട്ട് ഉപകരണങ്ങളുടെ ഉപയോഗം വിശദമാക്കുക.

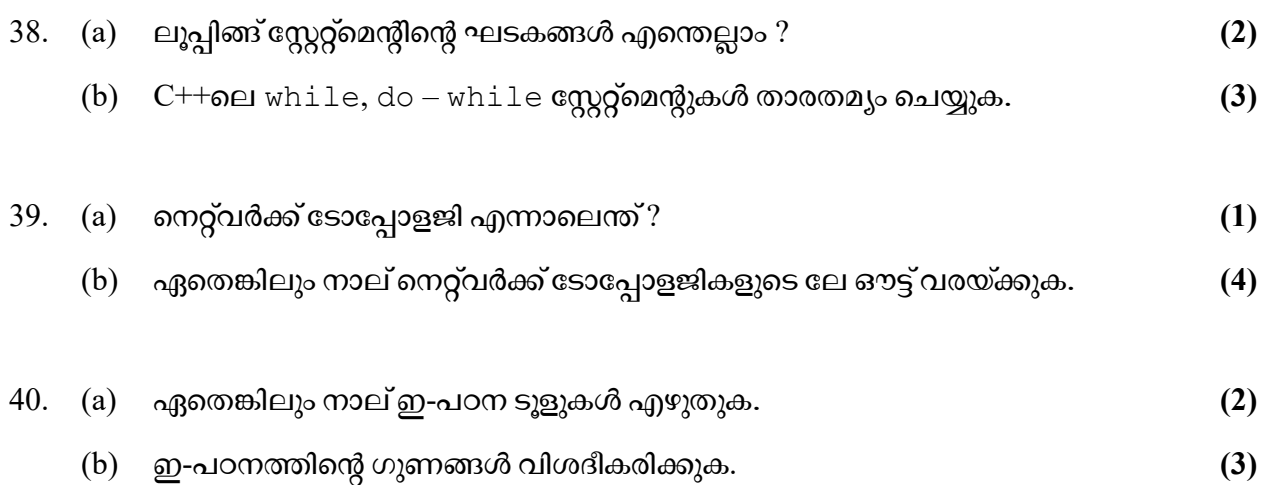